## TRENDING GHANA PORTAL (+233243910155)

## END OF THIRD TERM EXAMINATION COMPUTING

CLASS 6

NAME ………………………………………………. DATE……………………… SECTION A (60 Marks)

- 1. ............. is just like a computerized typewriter
	- a) Computer b) Word document c) word processor d) word typewriter
- 2. You use it to enter, edit, arrange and ...... text

a) Copy b) Paste c) Cut d) Print

3. Text documents can be easily created with the help of a word processing .........

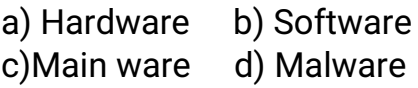

- 4. .............. is a simple word processor that included with almost all versions of Ms from window 95 upwards
	- a) Word pad b) Words pad c) Word processor d) Word
- 5. Documents are files that you create or edit ...............

a) By someone b) Yourself c)Your teacher d) No idea

6. ................ are files and data that you create or print yourself

- a) Movies b) Documents c) Programs d) Photos
- 7. There is a significant change in the way text is typed in a .........
	- a) Monitor b) Document c) Chalkboard d) Keyboard
- 8. The ........... print is automatically transferred to the next line once you reach the end of your previous line in the same paragraph

a) Control b) Pointing c) Insertion d)Retrieving

- 9. Your typed text will ............. where the insertion point flashes on your screen
	- a) vanish b) Appear c) Disappear d) Blink
- 10.Before performing many tasks in word pad, you must ........... the text you want to work with
	- a) Point b) Select
	- c) Copy d) Cut
- 11.The selected ....... appear highlighted on your screen
	- a) Text b) Message
	- c) Document d) Data

12.You can enhance the

appearance of your document by changing the ......... of the text

- a) Shape b) Design
- c) Colour d) Size
- 13.With word pad, you can increase or .......... the size if text in your document
	- a) Decrease b) Change c) Format d) Control
- 14.You can make the text in your document look more ............. by using various fonts, styles, sizes, effects and colours that word pad has to offer
	- a) Dirty b) Attractive
	- c) Bold d) Italic
- 15.You should always ........... your files to store them for future use and protect them from damage

a) Cut b) Delete c) Save d) Copy

- 16.............. is a global network connecting millions of computers
	- a) Internet b) Extranet c) Intranet d) Website
- 17.............. is the joining together of two or more computers by a simple cable to share files and resources
	- a) Network b) Cables

c) Computer games d) Computer network

- 18.Which of the following is a type of computer network?
	- a) Www b) LAN c) MAN d) WAN
- 19.The internet is the same as the world wide web
	- a) True b) False
- 20.Which of the following is an advantage of using the internet?

a) Pornography b) Communication c) Virus infection d) Internet fraud

21.Most people do not like using the internet in Ghana because .........

a) It is expensive

- b) It helps in research
- c) It is used for entertainment
- d) It is used for learning
- 22.Today, the internet has made international business very easy and simple

a) True b) False

23.Which of the following is not equipment needed to connect to the internet

a) Modem b) Remote Control c) Internet explorer d) **Computer** 

24............... is the computer that

stores the information we seek on the internet

a) Node b) Client c) Server d) Protocol

25.The computer which has access to the data and programs on the server is called .........

> a) Internet protocol b) Server c) Client d) Router

26.The connecting point along a router of traffic is ........

a) Router b) Domain c) Protocol d) Node

- 27.Protocols are sets of rules that computer follows to complete task
	- a) True b) False

28.The protocols which sends data from one computer to another on the internet is called ......

a) Internet protocol b) Protocol c) Domain protocol d) Client protocol

- 29.Where the data goes and decides the direction to send it is checked by .......
	- a) Server b) Node
	- c) Client d) Router
- 30............. is the person's account on the internet.
	- a) Co- domain name server
	- b) Semi- domain server
	- c) Domain server
	- d) Demand server

## SECTION B (40 Marks)

Answer only four (4) questions from this part

1) a. What is internet? (2 marks)

b. identify the basic requirements needed to establish internet connection. (5 marks)

c. List 3 uses of internet . (3 marks)

- 2) a. What is router? (3 marks)
	- b. Explain what an internet address is. (3 marks)

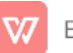

- c. List any 3 internet browsers you know. (4 marks)
- 3) a. What is word processor? (2 marks)
	- b. What is word pad? (2 marks)
	- c. Write the steps to start word pad. (5 marks)
	- d. What are the short cut keys to create a new document. (1 mark)
- 4) a. How do you enter text in word pad? (2 marks)
	- b. What is the use of saving a file. (3 marks)
	- c. Why is text selection useful before performing any task. (2 marks)
	- d. What is the use of editing text. (3 marks)
- 5) Provide the full names for the following abbreviations
	- a. WWW (2 marks)
	- b. IP (2 marks)
	- c. TCP (2 marks)
	- d. URL (2 marks)
	- e. HTTP (2 marks)

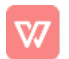